# StringMatch: Parallel Rabin-Karp Algorithm for Exact String Matching

Project Report - COMS 4995 Parallel Functional Programming

Eumin Hong (eh2890@columbia.edu) Chris Yoon (cjy2129@columbia.edu)

# ABSTRACT

This report presents a parallel Rabin-Karp algorithm implemented in Haskell for the exact string matching problem. We provide multiple versions for single-pattern matching, and evaluate each implementation's performance on the DNA exact substring matching problem on a reference human genome.

# 1 INTRODUCTION

String matching algorithms locate occurrences of a specific pattern within a larger string or text file. The exact string matching problem is an extensively studied problem in computer science, finding applications in numerous areas such as bioinformatics, network security, database systems, and document matching.

We focus on the exact string matching problem (as opposed to approximate); locating exact matches of a search pattern within a larger text file. In particular, we study the parallelization of the Rabin-Karp algorithm [\[4\]](#page-2-0), a popular string matching algorithm that finds exact matches in  $O(n)$  expected runtime.

# 2 BACKGROUND

# 2.1 Naive String Matching Algorithm

To understand the underlying reason of the expected linear runtime of the Rabin-Karp algorithm, we first note the naive (brute-force) string matching algorithm.

An intuitive brute-force method is as followed: Let  $w$  be the search space string where  $|w| = n$  and p be the desired pattern string where  $|p| = k$ . Then for each substring  $s \in w$  where  $|s| = m$ , check if  $s = p$  character-wise. If the substring and desired pattern match, then record the position of the substring. Once all substrings of length  $m$  in  $w$  are considered, return all the recorded positions.

While seemingly efficient, this algorithm has the worst-case running time of  $O(nk)$  as there are  $O(n)$  substrings to consider and the naive method of checking if two strings  $s$  and  $p$  are equal takes  $O(k)$  time.

# 2.2 The Rabin-Karp Algorithm

We now discuss the Rabin-Karp Algorithm in more detail. Suppose we seek to find matches of a pattern  $p$  of length  $k$  in a larger text. The algorithm uses a hash function to perform a initial comparison of strings. Since a substring does not match the pattern if their hash values disagree, comparing the hash values, an  $O(1)$  operation, allows avoid the  $O(k)$  time character-wise string comparison for such obvious non-matches.

As such, the core of the algorithm is the efficient computation of the hash values of each successive substrings. In particular, the

hash function for an encoded string  $s = s_0 \cdots s_{k-1}$  of length k is given by the Rabin fingerprint, given by the polynomial function

$$
RF(s) = s_0 b^{k-1} + s_1 b^{k-2} + \dots + s_{k-1}
$$

where  $b$  is usually a prime, and all arithmetic is done in modulo  $q$ for some large prime  $q$ . Instead of computing the polynomial for every successive substring, Rabin-Karp computes the hash value in a sliding-window fashion, where given  $RF(s)$ , we can compute the hash value of the next substring  $RF(s' = s_1 \cdots s_k)$  using only constant number of operations, via

$$
RF(s') = (RF(s) - s_0 \cdot b^{k-1}) \cdot b + s_k
$$

In particular, after the hash value computation of the very first substring, every successive computation will take  $O(1)$  time. Using this rolling hash scheme, the Rabin-Karp algorithm can be outlined as followed:

<span id="page-0-0"></span>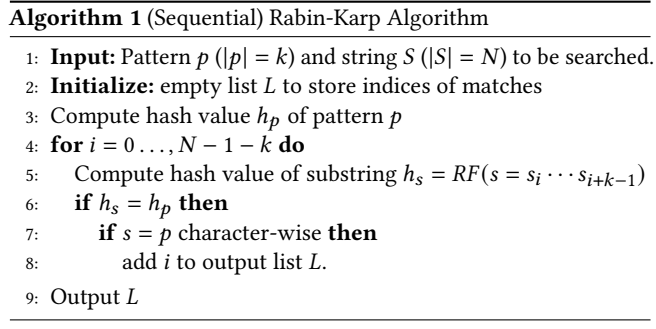

Since we only need to compare the hash values to rule out obvious non-matches, this scheme significantly cuts down the text comparisons the algorithm must perform. Consequently, although the worst-case runtime is still  $O(nk)$ , a good hash function (one that is unlikely to produce false positives) reduces the expected runtime to  $O(n)$ .

# 3 PARALLELIZATION

Consider contiguous partitions  $P_1, \ldots, P_n$  of the input text in which the input pattern to be searched. Clearly, each partition can be thought of as an independent string. In that sense, the rolling hash computation on a partition is not dependent on that of any other partition. This gives a natural way of parallelizing the Rabin-Karp algorithm, where the rolling hash computation on every partition can be done in parallel.

However, one issue we must resolve is that such naive partitioning excludes instances of the pattern string that cross the border between two partitions; for instance, the window (of length  $k = |p|$ ) starting at the last character of a partition will not have its hash value computed. To remedy this, we extend each partition to have

COMS 4995: Parallel Functional Programming, 2021.

access to the first  $k - 1$  characters of the next partition (hence allowing the partitions to overlap).

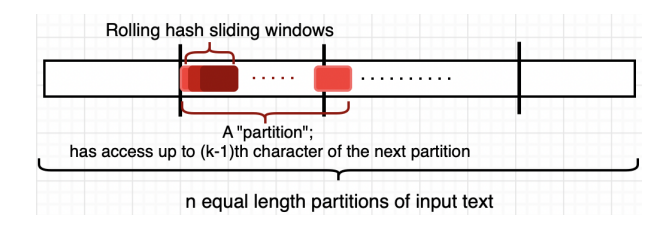

Figure 1: Overlapping partitions

Using this partitioning scheme, we can perform a full search of the input text in parallel, by chunks. We defer the actual Haskell implementation of this scheme to section 4.2.

# 4 HASKELL IMPLEMENTATION

## 4.1 Sequential Algorithm Implementation

Our base (sequential) implementation for the Rabin-Karp algorithm follows the pseudocode in Algortihm [1,](#page-0-0) but with a slight modification to simplify the code logic: as we perform the rolling hash, we first collect all substrings whose hash value matches that of the pattern before comparing them character-wise with the pattern. We then identify exact matches after all hash-value matches are collected. We made this choice since a good enough hash function would theoretically make the memory overhead associated with storing the matches negligible.

To that end, we first implemented the function rabinKarpRoll, which performs a rolling-hash on the input text and outputs a list of all substrings with there indices whose hash value matches that of the pattern:

```
rabinKarpRoll :: String -> HashValue -> Int -> [(Int, String)]
rabinKarpRoll text targetHash ws = roll text "" 0 0
  whereroll [] subStr hashC idx
      | targetHash == hashC = [(idx, subStr)]
      .<br>I otherwise
                      = 11roll (x:xs) subStr hashC idx
      \frac{1}{2} is Shorter = roll xs (subStr ++ [x]) hashC' idx
      \vert isMatch = (idx, subStr) : roll xs (ss ++ [x]) hashR (idx + 1)
      | otherwise = roll xs (ss ++ [x]) hashR (idx + 1)
      where
        isShorter = length subStr < wsisMatch = length subStr == ws &8 targetHash == hashC
        hashC'
                  = modM $ ex + modM (hashC * b)
        hashR
                  = modM $ ex + modM ((hashC - es * (modExp b (ws - 1) m)) * b)
        modM val = val mod<sup>*</sup> m
        (s;ss) = subStr
        (ex, es) = (DC, ord x, DC, ord s)= (31, 100003)(b, m)
```
Then, we implement the function rabinKarpMatch to identify exact matches in the collected substrings,

```
rabinKarpMatch :: String -> [(Int, String)]-> [Int]
rabinKarpMatch pattern candidates = DL.map (\(idx, _) -> idx) matches
 where
```

```
matches = DL.filter (\setminus(_, str) -> str == pattern) candidates
```
and used the two functions the to implement the full rabinKarp function:

```
rabinKarp :: String -> String -> [Int]
rabinKarp pattern text = rabinKarpMatch pattern candidates
 where
   candidates
                 = rabinKarpRoll text patternHash patternLength
                 = polyHash 31 100003 pattern
    patternHash
   patternLen = length pattern
```
# 4.2 Parallel Algorithm Implementation

As described in section 3, our approach for parallelization relies on efficiently reading partitions of the input text. Inspired by the HipgRap project [\[3\]](#page-2-1) from PFP 2019, we also use the POSIX way of file reading in Haskell. In particular, we use the fdPread function from System.Posix.IO.ByteString.Lazy which calls the pread function in the C programming language via foreign import ccall safe [\[5\]](#page-2-2); it takes the number of bytes to read and the offset from the start of the string. Using this functionality and its laziness, we were able to partition and read from the input text at different locations without having to read the entire file:

```
readPartition :: FilePath -> Int -> Int -> Int -> IO DBLC.ByteString
readPartition filePath numParts patternLength partNum = do
    fileSize <- aetFileSize filePath
    let fileMode = Just (CMode 0440)partSize = fileSize 'div' (fromInternal numParts)partOffset = partSize * (fromIntegral partNum)
       readSize = if partNum == (numParts - 1)then partSize
                        else partSize + fromIntegral (patternLength - 1)
       readSizeB = (fromIntegral readSize) :: ByteCount
    fd <- PIO.openFd filePath PIO.ReadOnly fileMode PIO.defaultFileFlags
   chunk <- PIOB.fdPread fd readSizeB partOffset
    return chunk
```
With this function, we load  $P$  partitions of the input text to a list, and map a curried rabinKarp function on each partition. Naturally, use the parList strategy with rdeepseq to completely evaluate the list of rabinKarp tasks in parallel. After all results are evaluated, we perform necessary post-processing (such as offset correction for each partition) and return the indices of exact-matches. This parallelization is implemented as followed:

```
parRabinKarpN :: String -> String -> Int -> IO [Int]
parRabinKarpN pattern filePath n = do
    fileSize <- getFileSize filePath
    partitions <- mapM (readPartition filePath n (length pattern)) [0..(n-1)]
    let partsB = map DBL.unpack partitionsmatches = runEval $ do
           let ms = (map (rabinKarp pattern) partsB) 'using' parList rdeepseg
           return ms
    let indicesBvPart
                               = zip [0..(n-1)] $ map (map fromIntegral) matches
                               = (fromIntegral fileSize) 'div' n
       partSize
        applyOffset (np, idcs) = map (np * partSize +) idcs
       offsetCorrected
                              = map applyOffset indicesByPart
    return $ concat offsetCorrected
```
# 5 EVALUATION

### 5.1 Benchmark Set

As written earlier, the various implementations of the Rabin-Karp exact string matching algorithm were tested on the human reference genome in FASTA format [\[1\]](#page-2-3), which is roughly 3.1 GB of the four base pairs: "A", "T", "C", and "G" along with "N", which is a placeholder for an unknown base pair. The specific pattern searched for while testing was the sequence "CTAGATTTGAT".

StringMatch: Parallel Rabin-Karp Algorithm for Exact String Matching COMS 4995: Parallel Functional Programming,

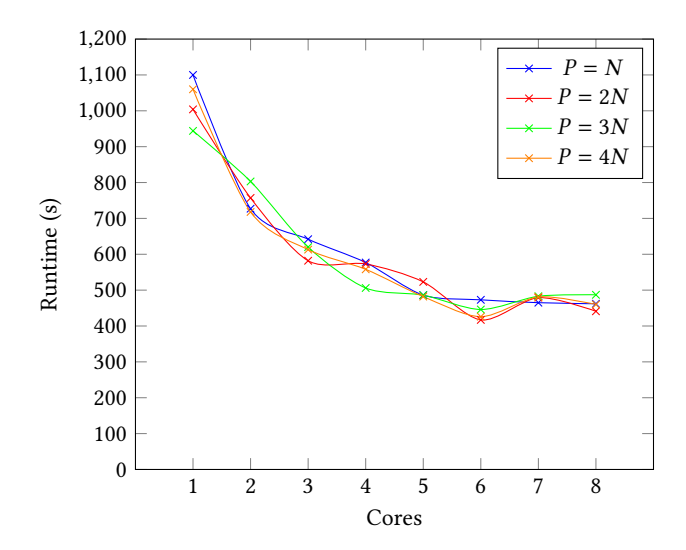

Figure 2: Runtime evaluations for various different runs.

<span id="page-2-5"></span>

| res     |      |          |      |  |
|---------|------|----------|------|--|
| Speedup | 1.J/ | <br>1.UJ | ر. ن |  |

Figure 3: Average speedup for N cores relative to  $N = 1$ .

# 5.2 Results

All results in this paper were obtained using a 2021 MacBook Pro with a Apple M1 Max chip and 10 cores (8 performance and 2 efficiency), but only up to 8 cores were used during testing. The runtime of each instance (an implementation with a specific number of cores  $N$  and number of partitions  $P$ ) was measured by taking the minimum runtime from three iterations, as the lowest value better approximates the fastest possible runtime for the given instance [\[2\]](#page-2-4). For parRabinKarpN, with N threads,  $P \in \{N, 2N, 3N, 4N\}$  partitions of the search string were tested.

As the number of threads increases from  $N = 1 \rightarrow N = 2$ , the performance significantly increases (a speed up of 1.37 times on average). However, as the number of cores increases, the speedup does not increase as much, as adding another core results in diminishing returns in speedup. Figure [3](#page-2-5) contains the average speedups for  $N$  cores, and the best-case speedup is observed when  $N = 6$  for a speedup of 2.33 times. Furthermore, there seems to be no statistically significant difference between the number of partitions.

The threadscope analysis in Figure [4](#page-2-6) of running parRabinKarpN with  $N = 8$  and  $P = 24$  partitions indicates that the workload is evenly distributed amongst the four cores.

For the parallel Rabin-Karp Haskell implementation proposed, each spark, which represents a partition of the original search string, is deeply evaluated using rdeepseq. As a result, most sparks are converted, as seen in Figure [5.](#page-2-7)

# 5.3 Amdahl's Law

Amdahl's law is used to measure the theoretical maximum amount of speedup achievable through parallelism. To do this, the parallelizable fraction of the task from the equation  $S = \frac{1}{(1-P)+\frac{P}{N}}$  was

<span id="page-2-6"></span>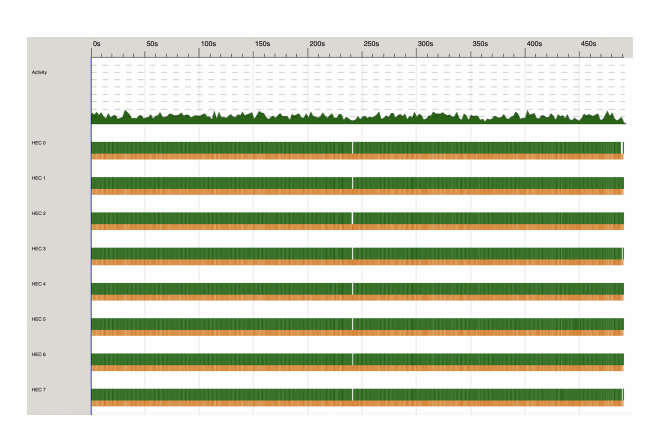

Figure 4: Threadscope analysis of the parallel algorithm with  $N = 8$  threads and  $P = 24$  partitions.

<span id="page-2-7"></span>

|  | Total   Converted   Overflowed   Dud   GC'd   Fizzled |  |  |
|--|-------------------------------------------------------|--|--|
|  |                                                       |  |  |

Figure 5: Spark results for the parallel algorithm with  $N = 8$ threads and  $P = 24$  partitions.

empircally determined to be approximately 0.62. Therefore, the theoretical maximum speedup was found to be  $\lim_{N\to\infty} S = 2.63$ times.

# 6 CONCLUSION

We implemented both sequential and parallel versions of the Rabin-Karp algorithm in Haskell for the exact string matching problem. We evaluated our implementation on DNA substring matching, finding a 10-character long pattern in a human reference genome FASTA file of 3.1 GB. While Amdahl's law reveals a theoretical maximum speedup of 2.63 times, with  $N = 6$  cores, our implementation was able achieve a speedup of 2.33 times.

We include the source code of our project in the appendix below. We include detailed instructions on how to run the program with sample data in the README.md file of our code submission. While we have also implemented the Rabin-Karp algorithm for (fixedlength) multiple-pattern matching, we have focused on single pattern matching for this report. Future work may include rigorously investigating and optimizing process utilization of our program. Moreover, we may also explore approximate matching or matching with wild-cards.

# REFERENCES

- <span id="page-2-3"></span>[1] 1000GenomesProject. 2008. "Humanreferencegenome". [ftp://ftp-trace.ncbi.nih.](ftp://ftp-trace.ncbi.nih.gov/1000genomes/ftp/technical/ reference/human g1k v37.fasta.gz) [gov/1000genomes/ftp/technical/reference/humang1kv37.fasta.gz](ftp://ftp-trace.ncbi.nih.gov/1000genomes/ftp/technical/ reference/human g1k v37.fasta.gz) [2] Wonhyuk Choi and Andrew de Soler. 2020. SAT: Parallel SAT Solver with DPLL -
- <span id="page-2-4"></span>Report. [http://www.cs.columbia.edu/~sedwards/classes/2020/4995-fall/reports/](http://www.cs.columbia.edu/~sedwards/classes/2020/4995-fall/reports/SAT.pdf) [SAT.pdf](http://www.cs.columbia.edu/~sedwards/classes/2020/4995-fall/reports/SAT.pdf)
- <span id="page-2-1"></span>[3] Bicheng Gao and Gangwei Lin. 2019. HipgRap - Report. [http://www.cs.columbia.](http://www.cs.columbia.edu/~sedwards/classes/2019/4995-fall/reports/HipgRap.pdf) [edu/~sedwards/classes/2019/4995-fall/reports/HipgRap.pdf](http://www.cs.columbia.edu/~sedwards/classes/2019/4995-fall/reports/HipgRap.pdf)
- <span id="page-2-0"></span>Richard M. Karp and Michael O. Rabin. 1987. Efficient randomized patternmatching algorithms.
- <span id="page-2-2"></span>[5] Wren G. Romano. 2010. System.Posix.IO.ByteString. [https://hackage.haskell.org/](https://hackage.haskell.org/package/unix-bytestring-0.3.7.6/docs/System-Posix-IO-ByteString.html#g:2) [package/unix-bytestring-0.3.7.6/docs/System-Posix-IO-ByteString.html#g:2](https://hackage.haskell.org/package/unix-bytestring-0.3.7.6/docs/System-Posix-IO-ByteString.html#g:2)

3

# CODE LISTING

We give a brief overview of the project source code structure:

- StringMatch/RabinKarp.hs: Contains the base (sequential) Rabin-Karp algorithm detailed in section 4.1.
- StringMatch/Parallel.hs: Contains the parallelization of the implemented rabinKarp function, as detailed in section 4.2.
- StringMatch/FileReader.hs: Implements readPartition, which allows to lazy (hence efficient) reading of partitions of an input text.
- StringMatch/Match.hs: Contains high-level functions that users would use.
- app/Main.hs: Main file for running StringMatch.

We also provide example usages to illustrate how to run the program. The general usage is:

stack run ["pf"] [pattern or path\_to\_pattern] [path\_to\_search\_space\_text] [num\_partitions]

a) To run a sequential StringMatch where the pattern is given as a string, do

stack run pattern path\_to\_text

b) To run a parallel StringMatch where the pattern is given as a string, do

stack run p pattern path\_to\_text num\_partitions

c) To run a sequential StringMatch where the pattern is in a file, do

stack run f path\_to\_pattern path\_to\_text

d) To run a sequential StringMatch where the pattern is in a file, do

stack run pf path\_to\_pattern path\_to\_text num\_partitions

For more detailed instruction on how to use the code with a sample data included in the code submission, please read the README.md file in the submission.

All code is available on GitHub: [https://github.com/cyoon1729/StringMatch.](https://github.com/cyoon1729/StringMatch)

# StringMatch/RabinKarp.hs

```
1 - \xi -
2 - Implements the Rabin-Karp algorithm for single and multiple
3 pattern matching
4 - 75 module StringMatch.RabinKarp
6 (
         rabinKarp
       8 , rabinKarpMulti
       9 ) where
10
11
12 import qualified Data.Char as DC
13 import qualified Data.List as DL
14 import qualified Data.Set as DS
15 import qualified Data.Map as DM
16 import qualified Data.Bits as DB
17
18
19 type HashValue = Int
20
21
22 -- | Modular exponentiation, taken from https://gist.github.com/trevordixon/6788535
23 modExp :: Int -> Int -> Int -> Int
24 \text{ modExp } b \theta \text{ m} = 125 \mod{Exp} b e m = t * modExp ((b * b) `mod` m) (DB.shiftR e 1) m `mod` m
26 where
27 t = if DB.testBit e 0 then b `mod` m else 1
28
29
30 -- | polynomial hash for rabin-karp hashing pattern
31 polyHash :: Int -> Int -> String -> HashValue
32 polyHash b m str = foldl (\acc c -> polyMod c acc) 0 str
33 where
_{34} polyMod c acc = modM $ (DC.ord c) + modM (acc * b)
```
StringMatch: Parallel Rabin-Karp Algorithm for Exact String Matching COMS 4995: Parallel Functional Programming,

```
35 \text{ modM} val = val \text{mod} m
36
37
38 {- Modules for single-pattern Rabin-Karp String Matching -}
39
40 -- | Internal Rabin-Karp rolling hash function helper that discards non-matches.
41 rabinKarpRoll :: String -> HashValue -> Int -> [(Int, String)]
42 rabinKarpRoll text targetHash ws = roll text "" 0 0
43 where
44 roll [] subStr hashC idx
45 | targetHash == hashC = [(idx, subStr)]46 | otherwise = []
47 roll (x:xs) subStr hashC idx
48 | isShorter = roll xs (subStr ++ [x]) hashC' idx
49 | isMatch = (idx, subStr) : roll xs (ss ++ [x]) hashR (idx + 1)
50 | otherwise = roll xs (ss ++ [x]) hashR (idx + 1)
51 where
52 isShorter = length subStr < ws
53 isMatch = length subStr == ws && targetHash == hashC
54 hashC' = modM $ ex + modM (hashC * b)
55 hashR = modM $ ex + modM (hashC - es * (modExp b (ws - 1) m)) * b)56 modM val = val mod m
57 (s:ss) = subStr
58 (ex, es) = (DC.ord x, DC.ord s)
(6, m) = (31, 100003)60
61
62 -- | Outputs indices that match pattern.
63 rabinKarpMatch :: String -> [(Int, String)]-> [Int]
64 rabinKarpMatch pattern candidates = DL.map (\(idx, _) -> idx) matches
65 where
66 matches = DL.filter (\setminus (, str) -> str == pattern) candidates
67
68
69 -- | Rabin-Karp with decoupled candidate selection and matching.
70 rabinKarp :: String -> String -> [Int]
71 rabinKarp pattern text = rabinKarpMatch pattern candidates
72 where
73 candidates = rabinKarpRoll text patternHash patternLength
74 patternHash = polyHash 31 100003 pattern
75 patternLength = length pattern
76
77
78 {- Modules for multi-pattern Rabin-Karp string matching -}
79
80 -- | Internal Rabin-Karp rolling hash function helper that discards non-matches.
81 rabinKarpRollMulti :: String -> DS.Set HashValue -> Int -> [(Int, String)]
82 rabinKarpRollMulti text targets ws = roll text "" 0 0
83 where
84 roll [] subStr hashC idx
85 | DS.member hashC targets = [(idx, subStr)]
86 | otherwise = \lceil \cdot \rceil87 roll (x:xs) subStr hashC idx
88 | length subStr < ws = roll xs (subStr ++ [x]) hashC' idx
89 | isMatch = (idx, subStr) : roll xs (ss ++ [x]) hashR (idx + 1)
90 | otherwise = roll xs (ss ++ [x]) hashR (idx + 1)
91 where
92 isMatch = length subStr == ws && DS.member hashC targets
93 hashC' = modM $ ex + modM (hashC * b)
94 hashR = modM $ ex + modM ((hashC - es * (mExp b (ws - 1))) * b)
95 modM val = val \text{mod}^{\text{-}} m
96 mExp p q = modExp p q m
```

```
97 (s:ss) = subStr
98 (ex, es) = (DC.ord x, DC.ord s)
99 (b, m) = (31, 100003)
100
101
102 -- | Outputs indices that match patterns.
103 rabinKarpMatchMulti :: DS.Set String -> [(Int, String)] -> [(String, [Int])]
104 rabinKarpMatchMulti patterns candidates = sortIdxs matches
105 where
106 sortIdxs = DL.map (\qquad(patt, idxs) -> (patt, DL.sort idxs))
107 matches = DL.filter (\{a, \_) \rightarrow DS.\member a patterns) candidateIdxs
108 candidateIdxs = DM.toList $ DM.fromListWith (++) flipPadded
109 flipPadded = DL.map (\(idx, str) -> (str, [idx])) candidates
110
111
112 -- | Performs fixed-length multi-pattern rabin-karp matching.
113 rabinKarpMulti :: [String] -> String -> [(String, [Int])]
114 rabinKarpMulti patterns text = rabinKarpMatchMulti patternSet candidates
115 where
116 patternSet = DS.fromList patterns
117 candidates = rabinKarpRollMulti text patternHashes patternLength
118 patternHashes = DS.fromList $ DL.map (polyHash 31 100003) patterns
119 patternLength = length (head patterns)
```
# StringMatch/Parallel.hs

```
\left\{ -\right\}2 - Implements parallelization of the Rabin-Karp algorithm
3 - -34 module StringMatch.Parallel
5 (
6 parRabinKarpN
      ) where
8
9 import qualified Data.ByteString.Lazy.Char8 as DBL
10 import Control.Parallel.Strategies (using, parList, runEval, rseq, rdeepseq)
11 import Control.DeepSeq
12
13 import StringMatch.RabinKarp (rabinKarp)
14 import StringMatch.FileReader (getFileSize, readPartition)
15
16
17 -- | Run Rabin Karp in parallel, splitting text into n partitions.
18 parRabinKarpN :: String -> String -> Int -> IO [Int]
19 parRabinKarpN pattern filePath n = do
20 fileSize <- getFileSize filePath
21 partitions <- mapM (readPartition filePath n (length pattern)) [0..(n-1)]
22 let partsB = map DBL.unpack partitions
23 matches = runEval $ do
24 let ms = (map (rabinKarp pattern) partsB) `using` parList rdeepseq
25 return ms
26 let indicesByPart = zip [0..(n-1)] $ map (map fromIntegral) matches
27 partSize = (fromIntegral fileSize) `div` n
28 applyOffset (np, idcs) = map (np * partSize +) idcs
29 offsetCorrected = map applyOffset indicesByPart
30 return $ concat offsetCorrected
```
# StringMatch/Match.hs

StringMatch: Parallel Rabin-Karp Algorithm for Exact String Matching COMS 4995: Parallel Functional Programming,

```
1 - \{-12 - Implements utilities to parse program arguments and
3 perform match
4 - - }
5 module StringMatch.Match
6 (
7 doMatch
8 ) where
 9
10
11 import System.IO
12 import StringMatch.Parallel (parRabinKarpN)
13 import StringMatch.RabinKarp (rabinKarp)
14
15
16 usage :: [String]
17 usage = \lceil18 "Usage:"
19 , "- To match non-parallel, where input pattern is given as string:"
<sup>20</sup> , " stack run pattern path_to_text"
21 , "- To match parallel, where input pattern is given as a string:"<br>22 , "stack run p pattern path_to_text num partitions"
<sup>22</sup> , " stack run p pattern path_to_text num_partitions"
23 , "- To match non-parallel, where input pattern is given as a file path:"<br>24 , "stack run f path_to_pattern path_to_text"
24 , " stack run f path_to_pattern path_to_text"
25 , "- To match parallel, where input pattern is given as a file path:"<br>"stack run of path to pattern path to text"
26 , " stack run pf path_to_pattern path_to_text"
27 ]
28
29 foundPattern :: String -> String
30 foundPattern pattern = "Found \"" ++ pattern ++ "\" in locations:"
31
32
33 -- | Match in sequential, where pattern is given as a string
34 matchStr :: String -> String -> IO [Int]
35 matchStr pattern filePath = do
36 text <- readFile filePath
37 return $ rabinKarp pattern text
38
39
40 -- | Match in parallel, where pattern in given as a string
41 matchStrPar :: String -> String -> Int -> IO [Int]
42 matchStrPar pattern filePath numPartitions = do
43 matches <- parRabinKarpN pattern filePath numPartitions
44 return matches
45
46
47 -- | Match in sequential, where pattern is given as a file
48 matchFile :: String -> String -> IO [Int]
49 matchFile patternPath filePath = do
50 text <- readFile filePath
51 patternRaw <- readFile patternPath
52 let pattern = filter (/='\n') patternRaw
53 return $ rabinKarp pattern text
54
55
56 -- | Match in parallel, where pattern is given as a file
57 matchFilePar :: String -> String -> Int -> IO [Int]
58 matchFilePar patternPath filePath numPartitions = do
59 text <- readFile filePath
60 patternRaw <- readFile patternPath
61 let pattern = filter (/='\n') patternRaw
62 matches <- parRabinKarpN pattern filePath numPartitions
```

```
63 return matches
64
65
66 -- | Parse program arguments and perform specified match
67 doMatch :: [String] -> IO [()]
68 doMatch args = do69 case args of
70 [pattern, fPath] -> do
71 matches <- matchStr pattern fPath
72 putStrLn $ foundPattern pattern
73 mapM putStrLn $ map show matches
74 ["p", pattern, filePath, numPartitions] -> do
75 let numParts = read numPartitions :: Int
76 matches <- matchStrPar pattern filePath numParts
77 putStrLn $ foundPattern pattern
78 mapM putStrLn $ map show matches
79 ["f", pattPath, filePath] -> do
80 patternRaw <- readFile pattPath
81 let pattern = filter (/='\n') patternRaw
82 matches <- matchFile pattPath filePath
83 putStrLn $ foundPattern pattern
84 mapM putStrLn $ map show matches
85 ["pf", pattPath, filePath, numPartitions] -> do
86 patternRaw <- readFile pattPath
87 let pattern = filter (/='\n') patternRaw
88 numParts = read numPartitions :: Int
89 matches <- matchFilePar pattPath filePath numParts
90 putStrLn $ foundPattern pattern
91 mapM putStrLn $ map show matches
92 -> do
93 mapM putStrLn usage
```
# app/Main.hs

```
module Main where
\overline{2}3 import System.IO
4 import System.Environment (getArgs)
5 import Lib (doMatch)
 6
 7
8 main :: IO [()]
   main = do10 args <- getArgs
11 doMatch args
```